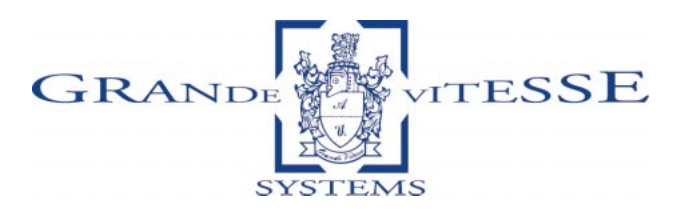

# OnIT Plus

Installation Services

OnIT Plus is a comprehensive set of installation and configuration services from GVS that can launch your new workgroup, or upgrade an existing one. Whether you're a novice or an experienced administrator, OnIT Plus streamlines your start-up by offering you the expertise you need to get the job done fast and efficiently. And for one fixed fee.

OnIT Plus encompasses all aspects of getting your new workgroup off the ground. It covers a wide range of services, from installing and customizing network tools to optimizing server functions, adding user IDs, and loading applications. Even the smallest details are covered, such as providing on-line documentation to the local domain, backup planning, archival processes, and remote facility data warehousing,.

With OnIt Plus, GVS takes a three step approach to your project. First, we meet with you for a needs analysis of your start-up environment. Next, we analyze these needs and create a workgroup start-up plan, covering such details as the type of server configurations you need and how we'll set up your network to tap into its full potential for use in your workgroup. Once you approve the plan, we install and configure your workgroup system so you are up and running in a minimum length of time.

Besides getting your new workgroup going, OnIT Plus holds other advantages for instance, OnIT Plus allows you to keep your internal IT resources focused on your ongoing projects rather than taking on a complex oneshot start-up. With OnIt Plus, you simply acquire the GVS expertise you need to accomplish the start-up, quickly.

Start up your workgroup with OnIt Plus' flexible features

Hardware integration

GVS will first verify your hardware functionality, including every component required to configure and install the system. We'll then integrate all hardware components into a complete system, including system disks and peripherals.

## Custom server configuration

GVS will set up and configure your system servers according to workgroup users' specified needs. Recommendations will also be made to incorporate all the functions for the server, as well as design flexibility into the configuration for later modifications. GVS will prepare all disks for operating system installation and install/configure (bundled) workflow applications purchased through GVS.

### Custom installation and configuration OS

GVS will load the operating system and configure it as a standalone system or as a network client. When set up correctly from day one, both system administrators and users will benefit from significant savings in time and effort.

1 of 3

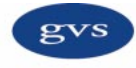

## Load GVS unbundled software

Under the OnIT Plus service, GVS will load up to three Basic applications onto your system disk. In this case, applications covered include any GVS unbundled software.

## Built-in expansion flexibility

OnIT Plus sets up multi-user environments that can be easily expanded as needed. With OnIt Plus, we will also customize each desktop environment according to your needs with everything from having the opportunity to log in and have windowing sessions initiate automatically to making your applications accessible through the menus of the windowing environment, if applications permit. Custom desktop interfaces (in HTML or JAVA) can be developed for your specific business requirements.

## Personalized tutorial

Once your desktop environment is fully installed, a GVS engineer will hold a one-on-one personalized tutorial with your system administrator. All operations will be Covered from powering up the system and shutting it down to basic system administration, handling PROM utilities, or adding on new users. This complete tutorial will equip your system administrator with the knowledge required to manage the new environment.

### Installation documentation

Finally, you'll receive a comprehensive user reference guide that thoroughly documents the custom installation. This guide provides an easy reference source for future use.

## Additional Server Application (based) Services

At the initial meeting (prior to systems configuration/installation) you can choose from the client interface options currently available or meet with our applications design team to custom design an interface that is right for you. The look and feel as well as the capability, functionality, security, and additional tools may be combined for optimum utility.

2 of 3

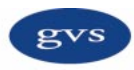

## Some of the custom interface and tools packages GVS offers are as follows

## GVS Digital Asset Management (DAM)

System has been designed to run on our Unix/NT Metropolis network servers; to provide digital graphics professionals an intuitive and productive method for storing, organizing, searching, managing, and sharing their digital media assets.

#### Re: View Manager

This revolutionary document workflow capabilities . Optimized for GVS' own Metropolis Server solution w/DAM, Re: View Manager is a fully cross-platform browser based production tool. Quark, Illustrator, PhotoShop, Microsoft, and other file types are converted and displayed on-line for local and remote viewing, soft proofing, annotating, and printing. Re: View Manager is totally secure with multiple levels of password protection. The best part is, Re: View Manager documents maintain links to their original PostScript information so nothing is lost in the translation.

## MCR (Multi CPU Routing)

Can allow users on your network a direct "pipeline" connection to the Metropolis server; without the necessity for a multitude of expensive hubs and routers. Users appear in the Chooser (as an independent zone or grouped by department) just like output devices and storage volumes; and each pipeline can be easily reassigned or truncated, for greater throughput.

## OPI/APR/PDF Workflow Tools

 Accelerate your workflow by allowing your team automated generation and placement of Lo-Res (FPO) images for layout and Web ready images for instant Web posting. The original version of these images is retained on the server and is located and placed automatically when the final documents are printed. Documents stored on the server can also be instantly converted to PDF for local or remote viewing, soft proofing, annotating, and/or web posting for enhanced project collaberation.

3 of 3

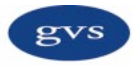